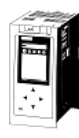

## Tastenkombnationen und Shortcuts für das TIA-Portal von Siemens

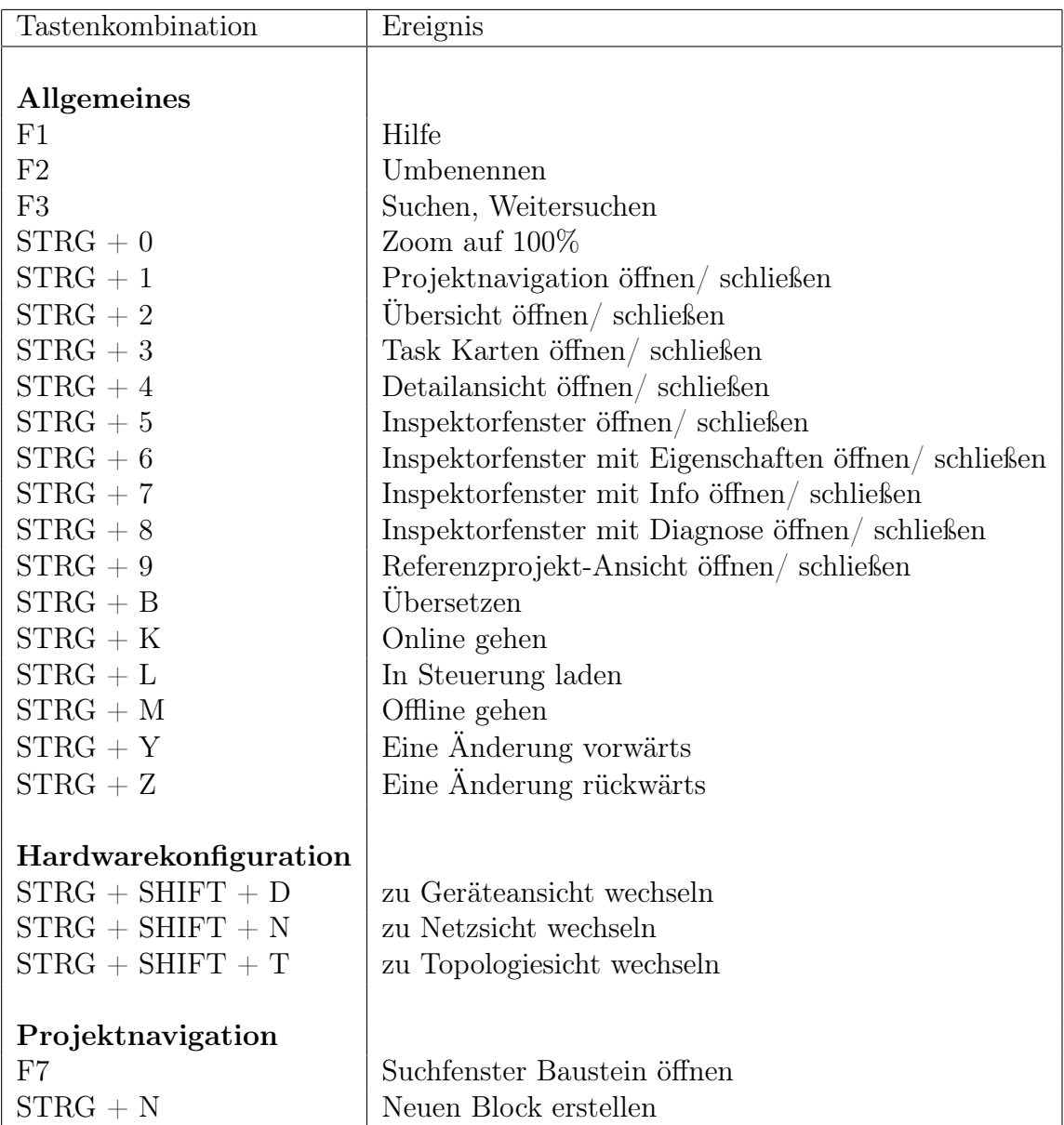

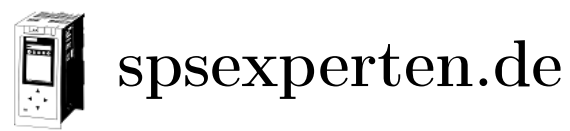

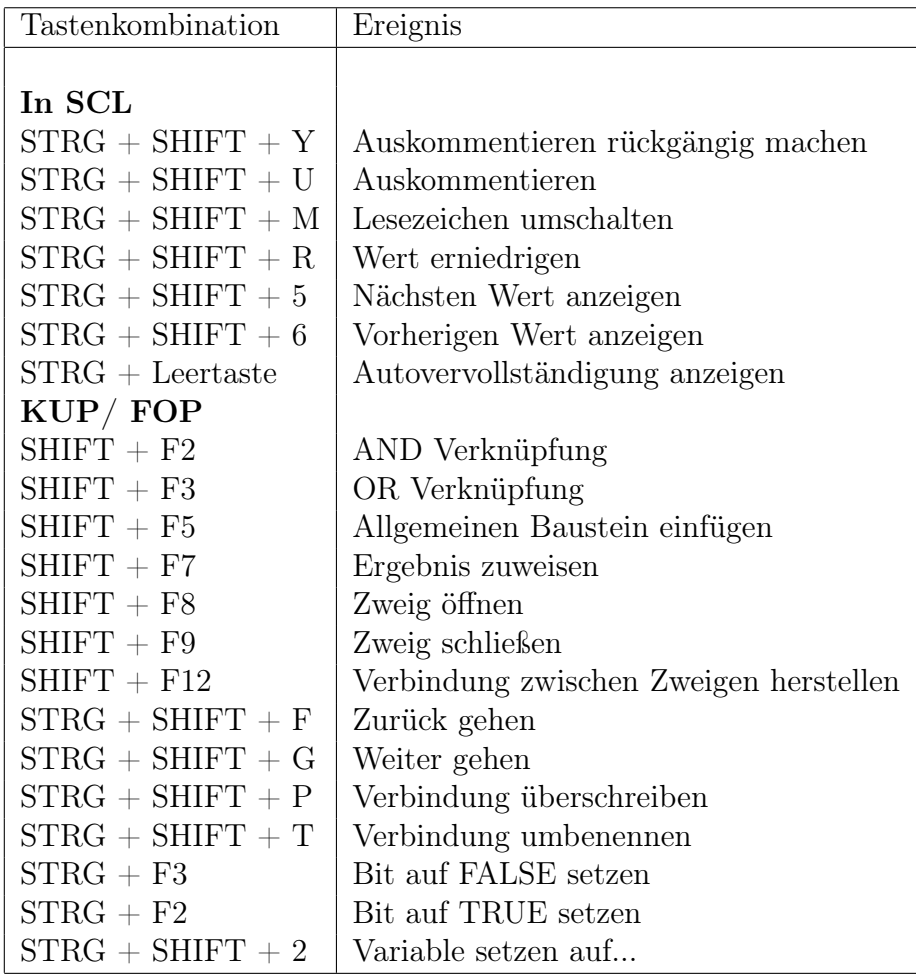